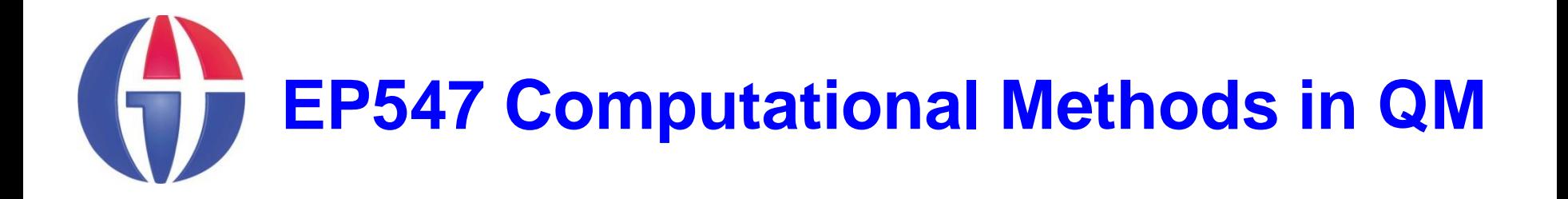

**Topic 0 The Course**

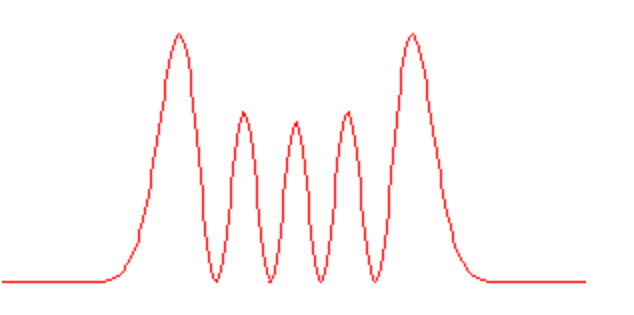

**Department of Engineering Physics**

**University of Gaziantep**

**Feb 2013**

### **Content**

- **F** Introduction
- **The Course**
- **Computer Programming**
- **MATLAB Installation**
- **A Very Basic MATLAB Tutorial**

# **Introduction**

- *Computer programming* **and numerical methods are an essential part of the work of many scientists and engineers.**
- **The course attempts to place emphasis on numerical methods in Non-Relativistic and Relativistic Quantum Mechnaics.**
- **We will learn MATLAB Programming Language at basic level**
	- *MATLAB is a high-level computer language for scientific computing and data visualization built around an interactive programming environment.*

### **The Course**

**Course web page**

**http://www.gantep.edu.tr/~bingul/ep547**

 **Also search** *Google* **and** *Wikipedia* **for any of the expressions used in this course.**

## **Course Content**

- Basic MATLAB Tutorial
- **Solutions of Linear Algebraic Equations**
- **Symbolic and Numerical Differentiation / Integration**
- Roots of Equations & Optimisation
- **Numerical Methods for Ordinary Differential Equations**
- **Boundary Value & Eigen Value Problems**
- **Fourier Transform**
- **Monte Carlo Methods**
- **Overwiev of QM**
- **Numerical Solutions of Schrödinger Equation**
- **Example Applications**

## **Computer Labs**

- We'll use MATLAB under Windows operating system
- **Exery week you should write a few programs yourself** in the lab (and more in your free time).
- So you may need to save them on a flash drive or on the internet.

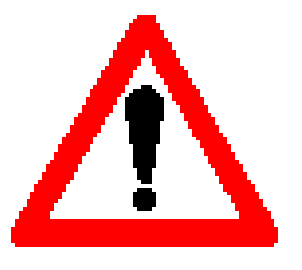

### DO NOT FORGET TO BRING YOUR LAPTOP or FLASH DISK WITH YOU

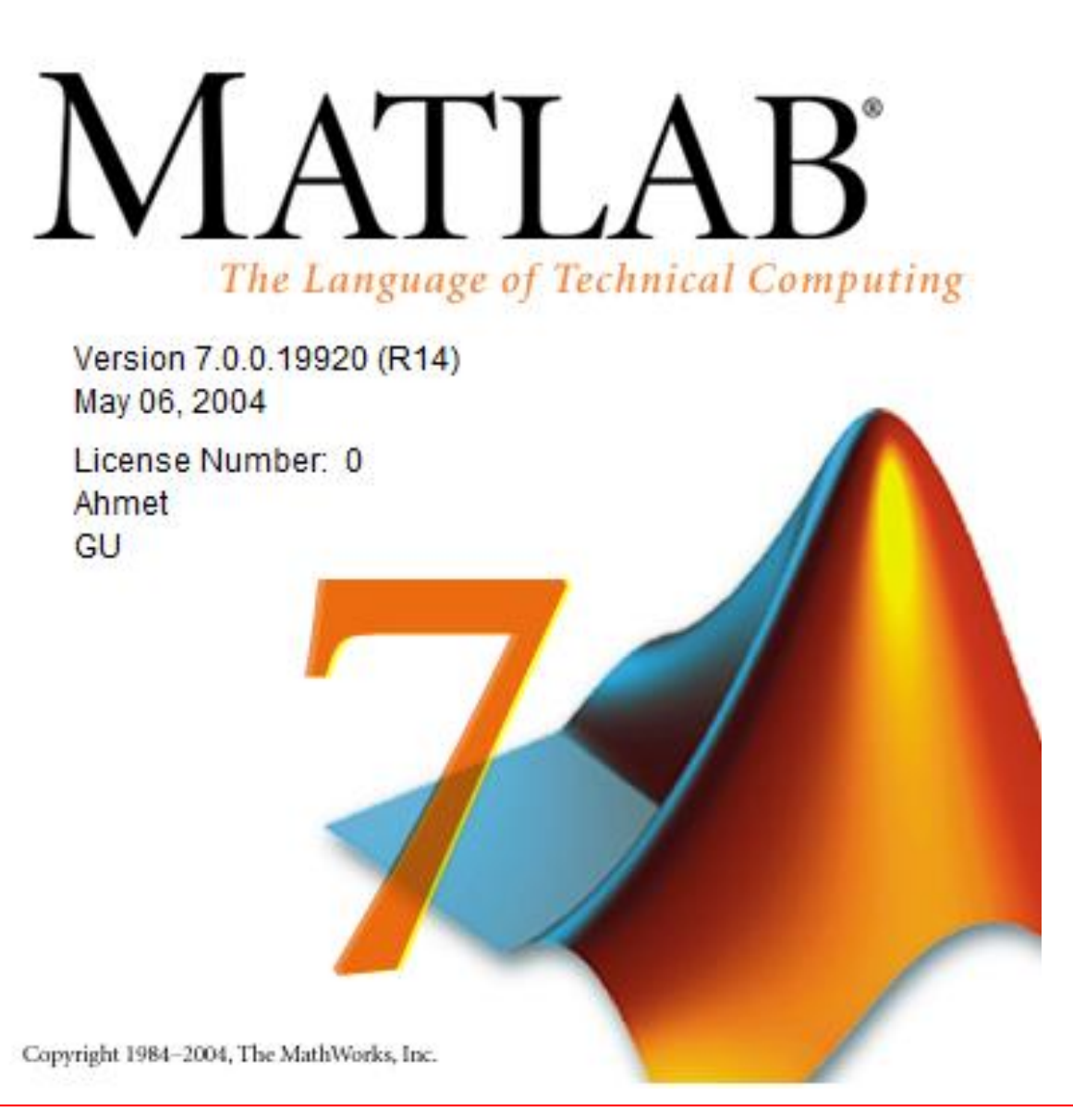

## **What is MATLAB?**

### See **http://en.wikipedia.org/wiki/MATLAB**

- MATLAB is a high-performance language for technical computing.
- **It integrates computation, visualization, and programming in** an easy-to-use environment where problems and solutions are expressed in familiar mathematical notation.
- **Typical uses include** 
	- $\triangleright$  Math and computation
	- $\triangleright$  Algorithm development
	- $\triangleright$  Data acquisition Modeling,
	- $\triangleright$  simulation, and prototyping
	- $\triangleright$  Data analysis,
	- $\triangleright$  Scientific and engineering graphics

 $\triangleright$ 

### **MATLAB 7 Installation**

#### **Welcome to the MathWorks Installer**

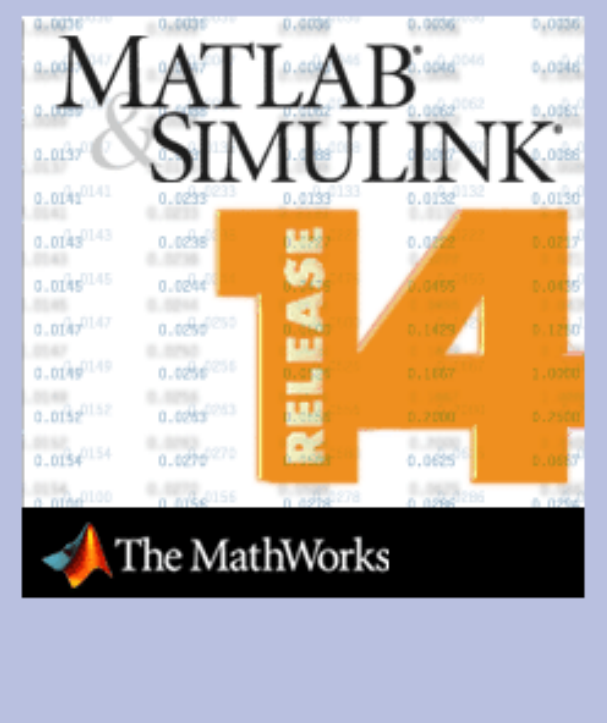

Welcome to the MathWorks Installer. This program will install the MATLAB family of products.

#### *C* Install

C Update license without installing anything, using a new PLP

WARNING: These programs are protected by copyright laws. By entering into the Software License Agreement that follows within this installation process you will also agree to additional restrictions on your use of these programs. Any unauthorized use, reproduction, or distribution may result in severe civil and criminal penalties.

Please note that the installer will try to contact the MathWorks Web site to retrieve product version information.

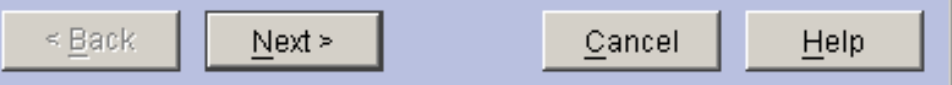

*Follow the instructions ...*

 $\Box$   $\times$ 

## **MATLAB 7 Run**

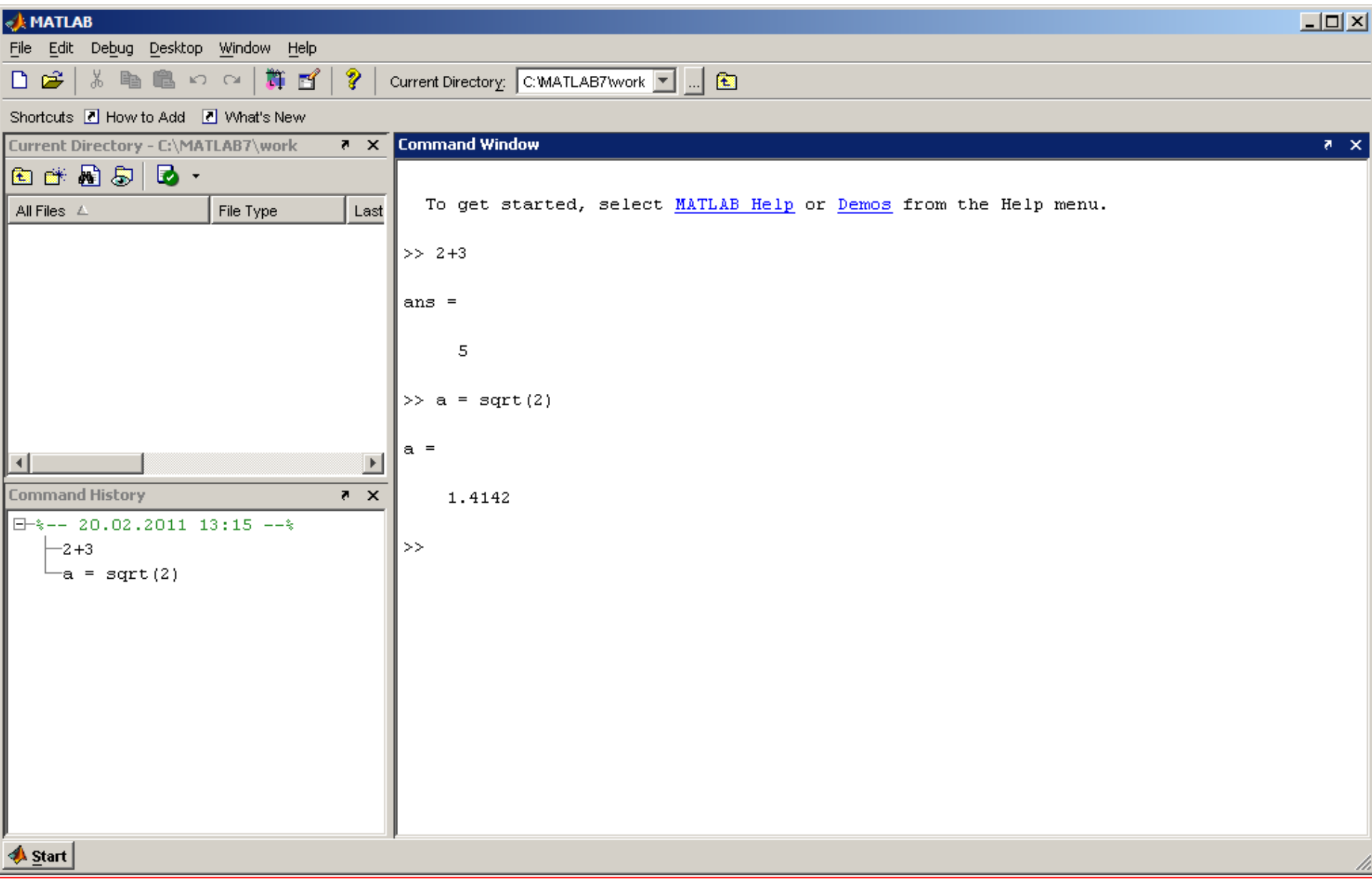

# **A Very Basic MATLAB Tutorial**

### *Arithmetic works as expected.*

*Note that the result is given the name "ans" each time*

**>> 2 + 3 ans = 5 >> 2^5 ans = 32 >> 1234/5786 ans = 0.2133**

### *You can choose your own names*

**>> a = sqrt(2) a = 1.4142**

$$
\begin{cases}\n>> x = 2 + 3i \\
x = 2.0000 + 3.0000i\n\end{cases}
$$

$$
y = \sin(\pi/2)
$$
  
 
$$
y = 1
$$

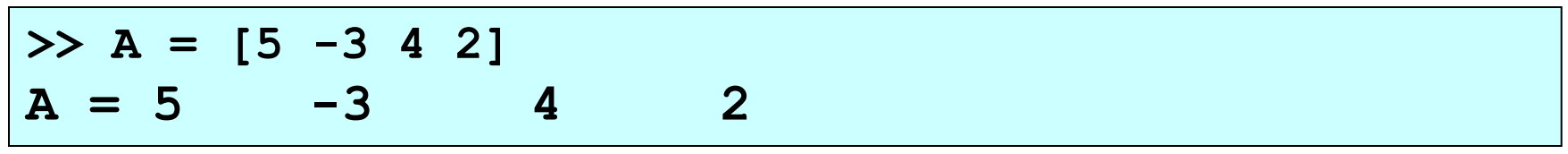

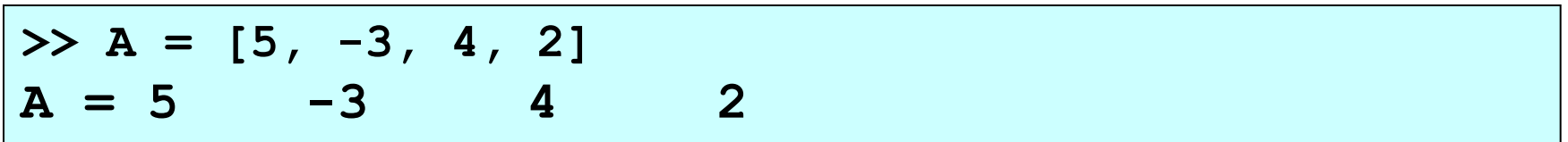

*A semicolon (;) suppresses printout of intermediate results*

$$
\Rightarrow y = \sin(pi/2);
$$

>> A = 
$$
[5 -3 4 2];
$$
  
>>

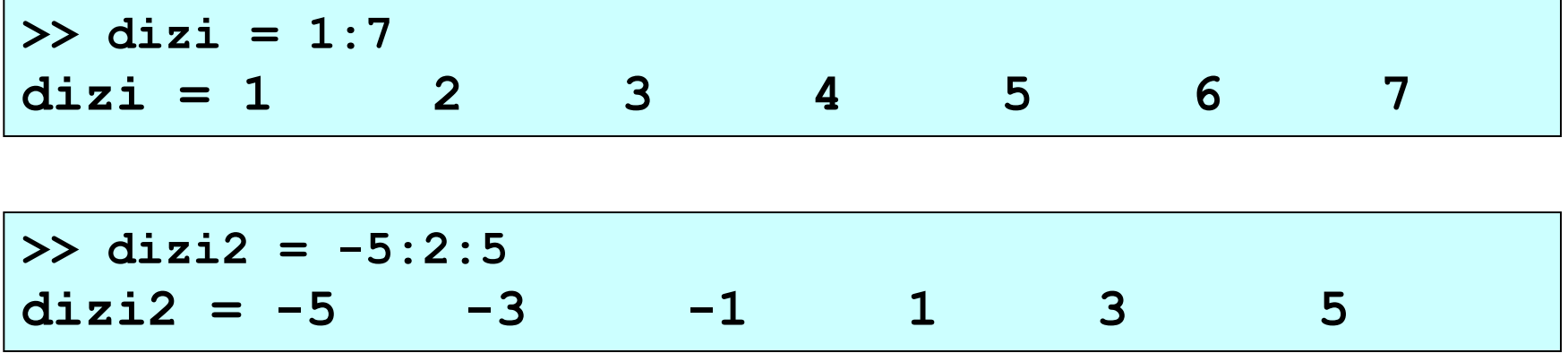

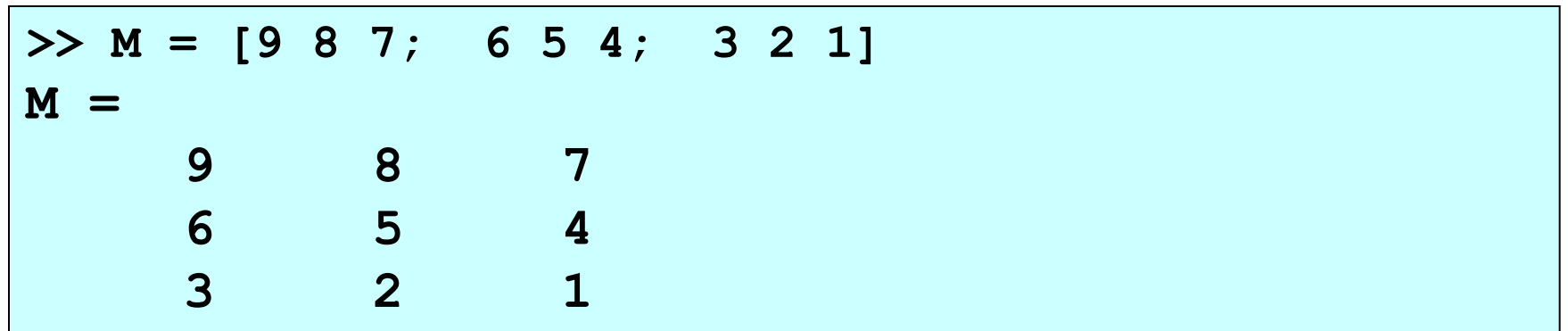

>> solve('2\*x\*x-10=0')  
ans =  

$$
5^{\land} (1/2)
$$
  
 $-5^{\land} (1/2)$ 

$$
\Rightarrow \text{int('sin(x) ', 'x')}\nans =\n--cos(x)
$$

**>> int('sin(x)','x',0,pi) ans = 2**

# **Using M-Files**

*Programs can be created with the MATLAB or Notepad editor and saved with the .m extension (M-files).*

*Here is an example m-file (saved on desktop as ciz.m):*

```
x = -10:0.1:10;
plot(x,sin(x))
hold on;
z = cos(x);
plot(x,z,'k')
```
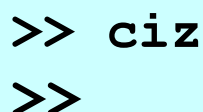

### References

[1]. http://www.mathworks.com/products/matlab

[2]. Numerical Methods in Engineering with MATLAB, J. Kiusalaas, Cambridge University Press (2005)

[3]. Numerical Methods for Engineers, 6th Ed. S.C. Chapra, Mc Graw Hill (2010)